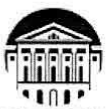

#### МИНИСТЕРСТВО НАУКИ И ВЫСШЕГО ОБРАЗОВАНИЯ РОССИЙСКОЙ ФЕДЕРАЦИИ

федеральное государственное бюджетное образовательное учреждение высшего образования «ИРКУТСКИЙ ГОСУДАРСТВЕННЫЙ УНИВЕРСИТЕТ»

ФГБОУ ВО «ИГУ»

#### ПЕДАГОГИЧЕСКИЙ ИНСТИТУТ

Кафедра Информатики и методики обучения информатике

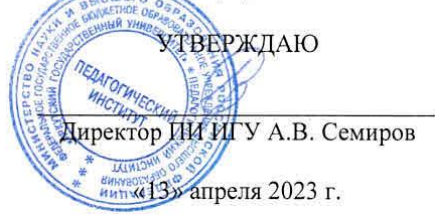

#### Рабочая программа дисциплины (модуля)

Наименование дисциплины (модуля) Б1.О.11 Профессиональная ИКТ-компетентность педагога

Направление подготовки *44.03.01 Педагогическое образование* 

*44.03.02 Психолого-педагогическое образование 44.03.03 Специальное (дефектологическое) образование 44.03.04 Профессиональное обучение (по отраслям) 44.03.05 Педагогическое образование (с двумя профилями подготовки)*

Квалификация (степень) выпускника - *Бакалавр*

Форма обучения *заочная*

Согласовано с УМС ПИ ИГУ

Протокол №7 от «10» апреля 2023г.

Председатель М.С. Павлова Рекомендовано кафедрой:

Протокол № 10 от «04» апреля 2023 г. Зав. кафедрой

Е.Н. Иванова

Иркутск 2023 г.

## **I. ЦЕЛИ И ЗАДАЧИ ДИСЦИПЛИНЫ (МОДУЛЯ):**

**Цель:** формирование общепользовательской профессиональной ИКТ-компетентности педагога (системы знаний об информационных технологиях, умений и навыков владения различными видами информационных технологий для дальнейшего их использования в профессиональной деятельности).

## **Задачи:**

−дать представление о профессиональной ИКТ-компетентности педагога

−дать представление о сущности, назначении и видах информационно-коммуникационных технологий;

−формирование общепользовательской компетенции педагога;

−показать возможности ИКТ при решении профессиональных задач.

## **II. МЕСТО ДИСЦИПЛИНЫ В СТРУКТУРЕ ОПОП ВО:**

2.1. Учебная дисциплина «Профессиональная ИКТ-компетентность педагога» относится к обязательной части программы.

2.2. Для изучения данной учебной дисциплины необходимы знания и умения, формируемые в школьном курсе «Информатика и ИКТ».

2.3.Является первоначальной ступенью для формирования профессиональных ИКТ компетенций педагога, вспомогательным средством для всех дисциплин учебного плана.

## **III. ТРЕБОВАНИЯ К РЕЗУЛЬТАТАМ ОСВОЕНИЯ ДИСЦИПЛИНЫ (МОДУЛЯ):**

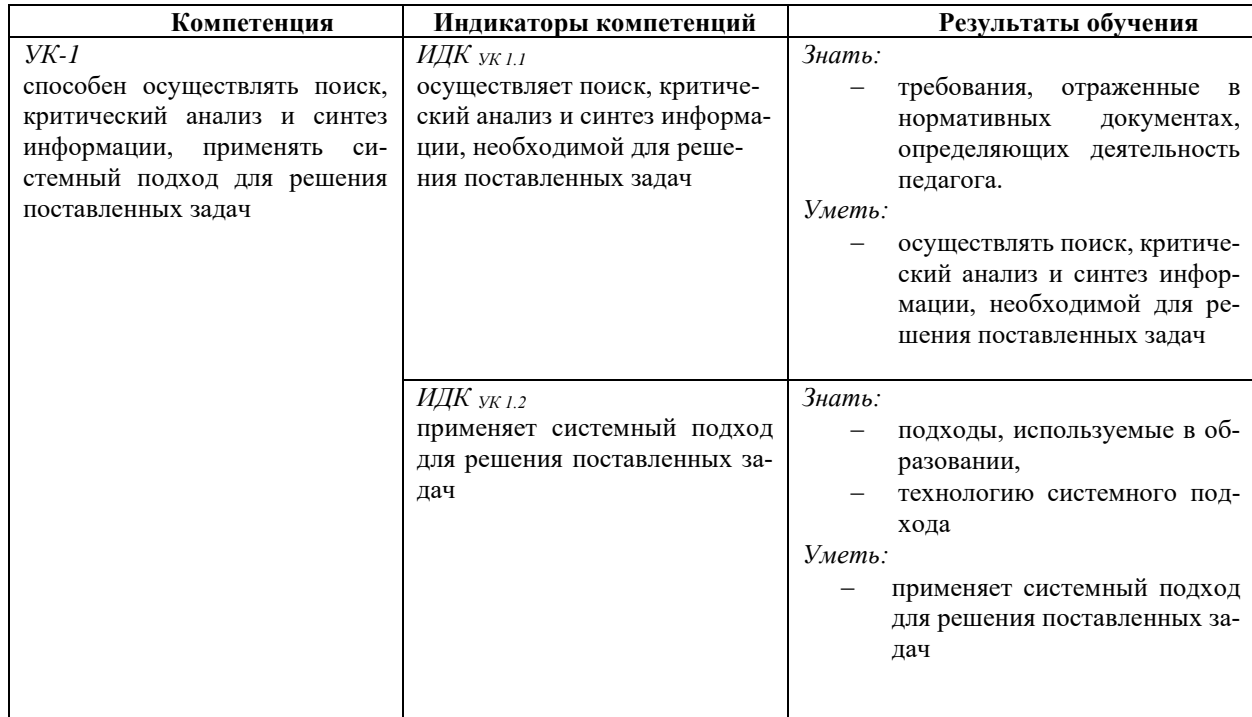

Перечень планируемых результатов обучения по дисциплине (модулю), соотнесенных с индикаторами достижения компетенций

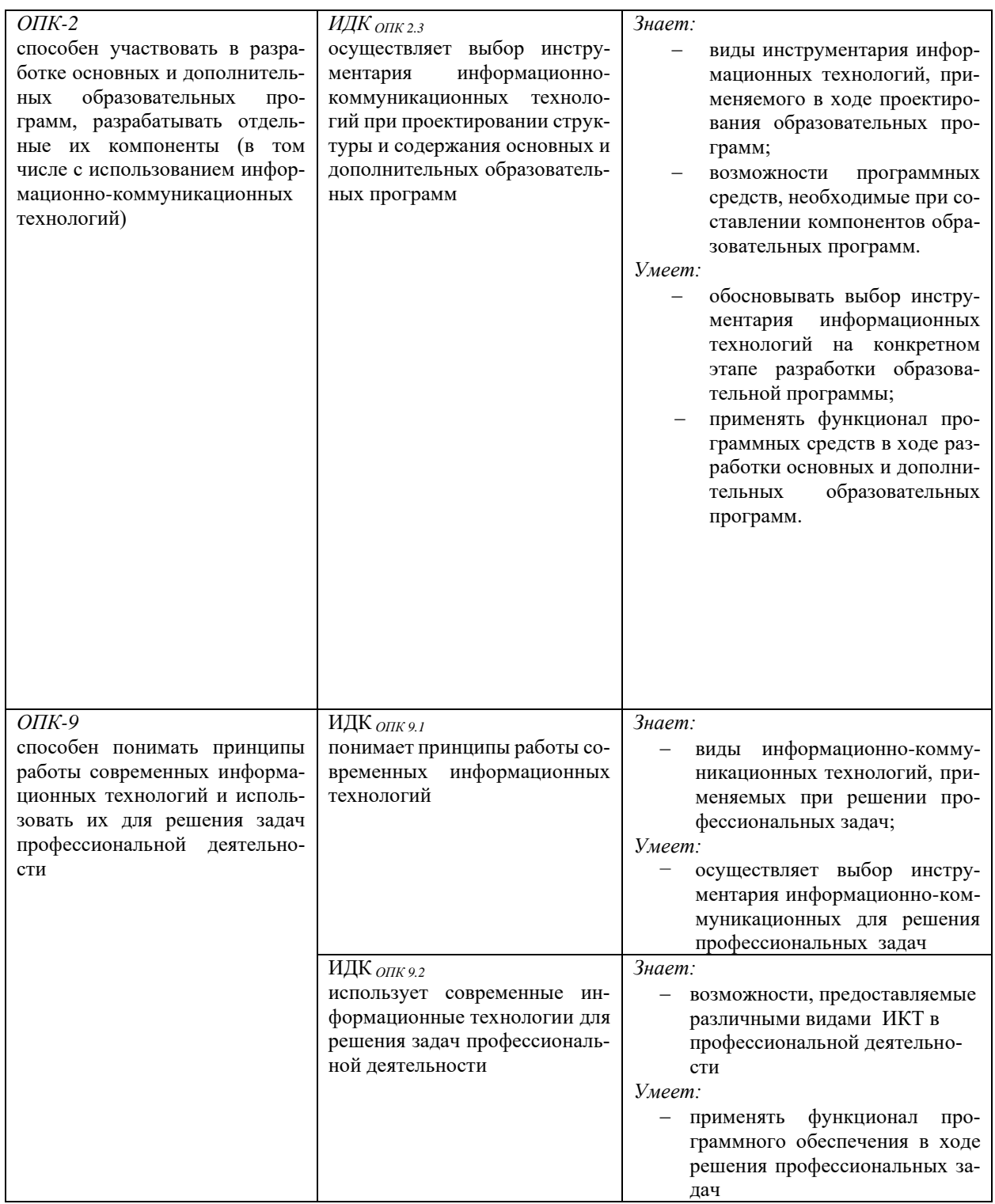

## **IV. СОДЕРЖАНИЕ И СТРУКТУРА ДИСЦИПЛИНЫ**

## **4.1. Объем дисциплины (модуля) и виды учебной работы**

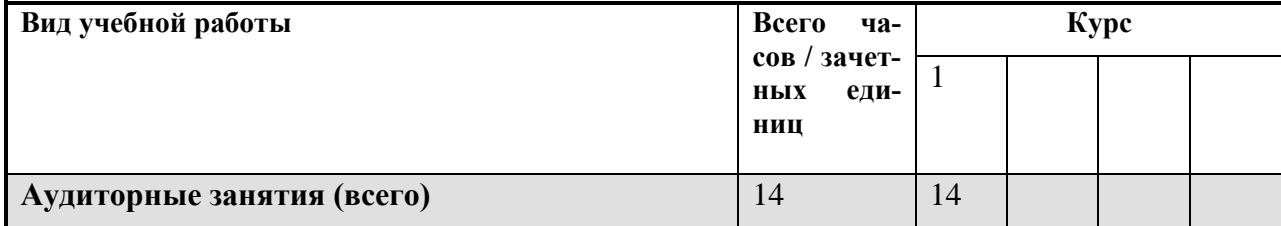

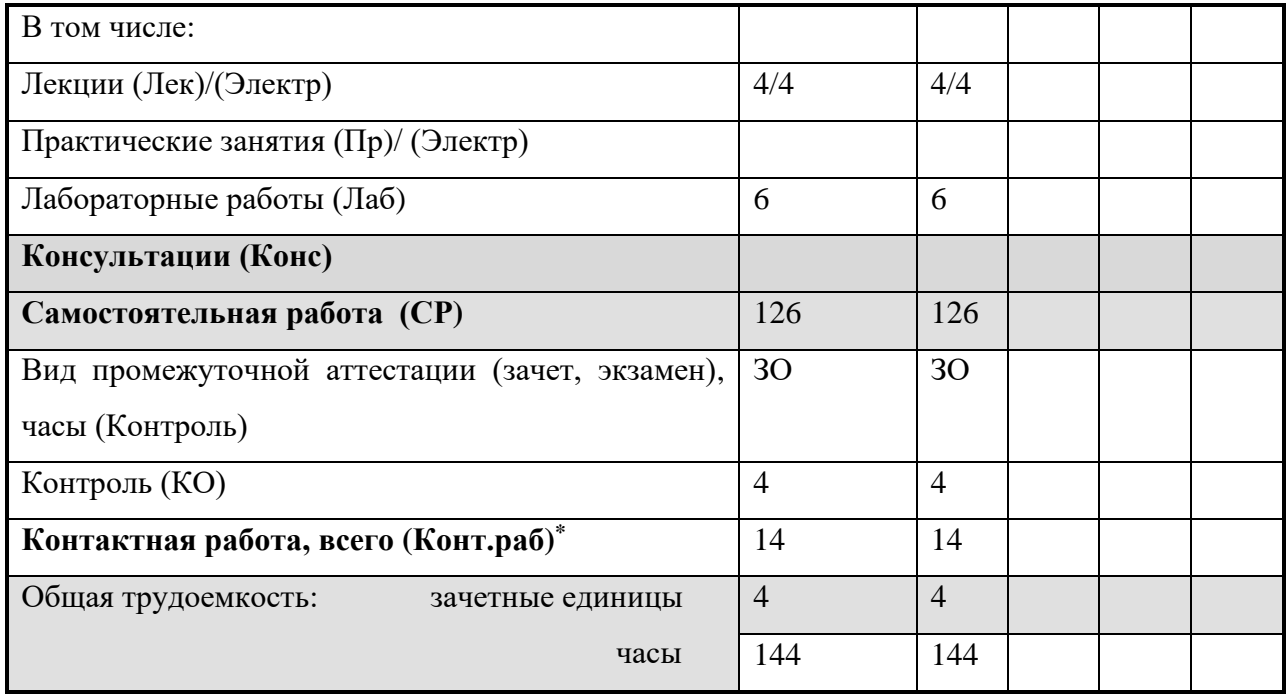

#### **4.2. Содержание учебного материала дисциплины (модуля)**

*Раздел 1. ИКТ-компетентность и ИКТ-компетенции современного педагога*

- 1.1. Основные нормативные и рекомендательные документы, связанные с развитием отечественного образования и его информатизацией.
- 1.2. Понятия ИКТ-компетентность и ИКТ-компетенции современного педагога

*Раздел 2. Информационно-коммуникационные технологии (ИКТ) и их виды*

2.1.ИКТ: понятийная и структурная характеристика.

2.2.Классификация информационных технологий.

*Раздел 3. Информационные технологии обработки текстовой информации* 

3.1. Понятие и средства технологии обработки текстовой информации.

3.2. Работа пользователя в MS Word: интерфейс, средства автоматизации ввода текста, средства форматирования документа.

3.3. Оформление больших документов.

*Раздел 4. Технологии работы с таблицами*

4.1. Основные понятия электронных таблиц. Структура и типы простейших электронных таблиц.

4.2. Работа пользователя в MS Excel: пользовательский интерфейс, ввод и редактирование данных, организация вычислений, использование графических средств.

4.3 Обработка списков в Excel.

*Раздел 5. Мультимедиа технологии*

5.1. Мультимедиа: понятие и компоненты мультимедиа технологий

5.2. Основы технологии обработки графических данных, звуковой информации, видео.

5.3. Создание презентаций средствами MS Power Point.

*Раздел 6. Онлайн-сервисы* 

6.1. Онлайн-сервисы и их возможности.

6.2. Создание образовательных ресурсов средствами LearningApps.

*Раздел 7. Основы искусственного интеллекта (ИИ)*

7.1. ИИ: понятие, структура, типы данных, виды обучения (машинное, глубокое).

7.2. Ресурсы по ИИ.

## **4.3. Разделы и темы дисциплин (модулей) и виды занятий**

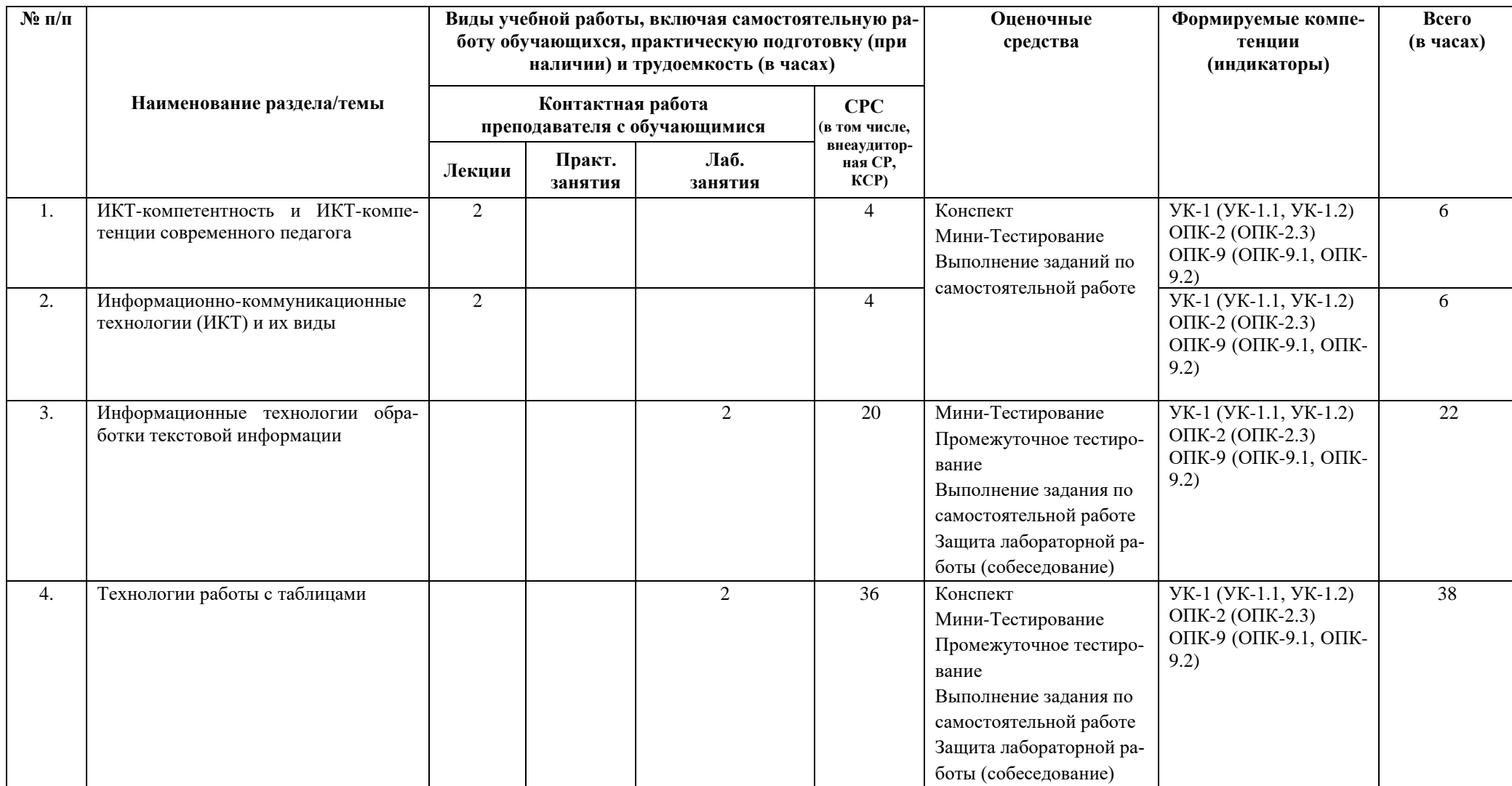

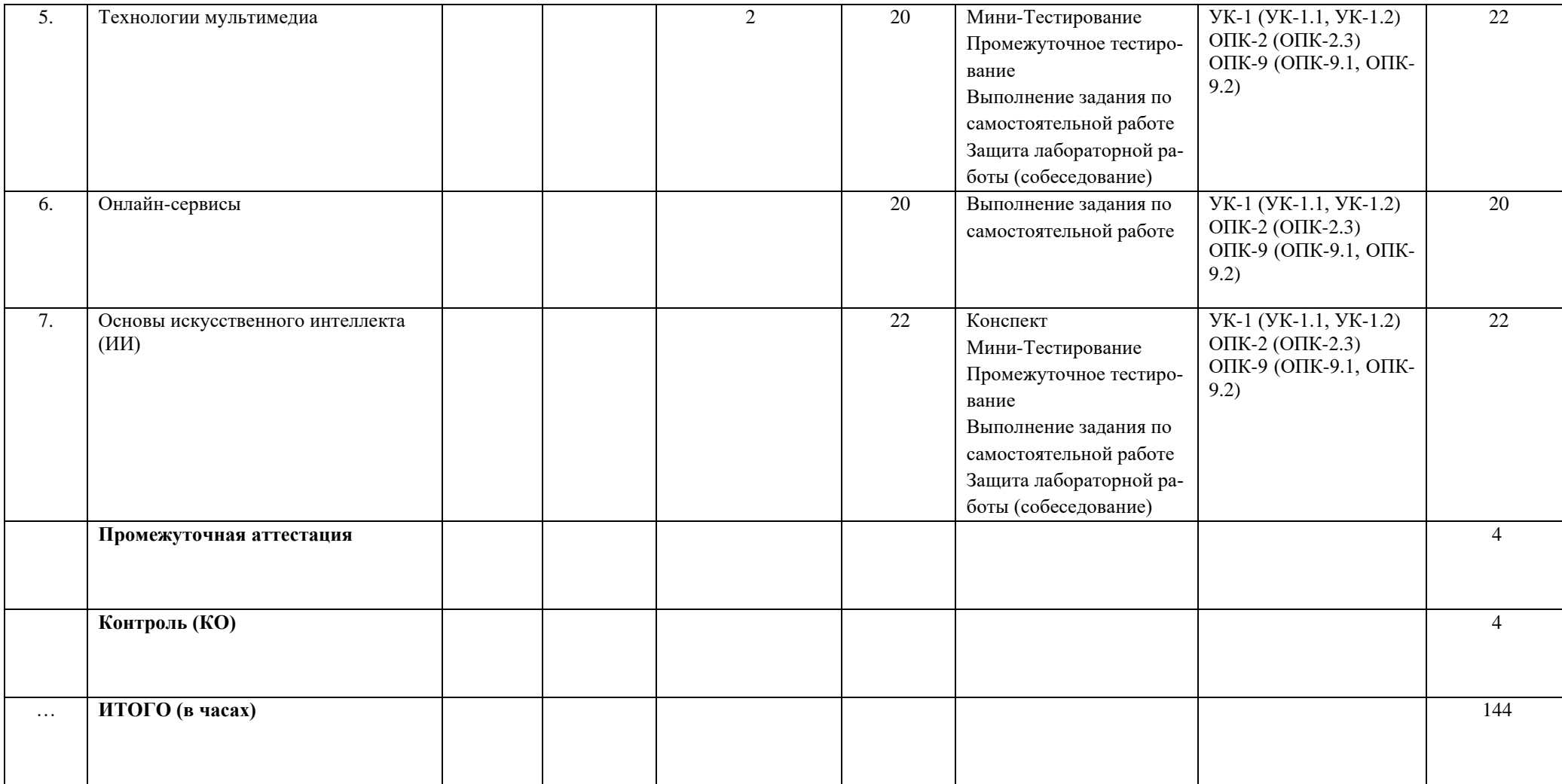

#### **4.4. Методические указания по организации самостоятельной работы студентов**

Самостоятельная работа предполагает поиск, обработку и представление информации в соответствии с заданием.

- 1. Конспект конспект лекции.
- 2. Мини-тест проверка базовых знаний по разделу.
- 3. Промежуточное тестирование углубленная проверка знаний по разделу.
- 4. Отчет по лабораторной работе (защита лабораторной работы (собеседование)).
- 5. Выполнение задания по самостоятельной работе.

Результаты выполнения заданий размещаются в образовательном портале ФГБОУ ВО «ИГУ» (https://educa.isu.ru).

#### **4.5. Примерная тематика курсовых работ (проектов)**

Курсовая работа не предусмотрена

#### **4.5. Примерная тематика курсовых работ (проектов)**

Курсовая работа не предусмотрена

#### **V. Учебно-методическое и информационное обеспечение дисциплины (модуля):**

#### **а) перечень литературы**

1. Баранова, Е. В. Информационные технологии в образовании [Электронный ресурс] / Е. В. Баранова. - Москва : Лань", 2016. - Режим доступа: ЭБС "Издательство Лань". - Неогранич. доступ.

2. Гаврилов, М. В. Информатика и информационные технологии : учебник для вузов / М. В. Гаврилов, В. А. Климов. — 4-е изд., перераб. и доп. — Москва : Издательство Юрайт, 2022. - -Режим доступа: ЭБС "Издательство Лань". - Неогранич. доступ.

3. Киселев, Г. М. Информационные технологии в педагогическом образовании [Текст: Электронный ресурс]: учебник / Г. М. Киселев, Р. В. Бочкова. - 2-е изд., перераб. и доп. - Москва : ИТК "Дашков и К", 2014. - 304 с. ; есть. - (Учебные издания для бакалавров). - Режим доступа: ЭБС "Руконт". - Неогранич. доступ.

4. Кудинов, Юрий Иванович. Основы современной информатики [Текст] : учеб. / Ю. И. Кудинов, Ф. Ф. Пащенко. - Москва : Лань", 2018. - 256 с. : ил. ; 84х108 1/32. - Режим доступа: ЭБС "Издательство Лань". - Неогранич. доступ.

5. Нестеров, С. А. Основы информационной безопасности [Электронный ресурс] / С. А. Нестеров. - Москва : Лань", 2016. - Режим доступа: ЭБС "Издательство Лань". - Неогранич. доступ.

6. Советов, Б. Я. Информационные технологии: теоретические основы [Электронный ресурс] / Б. Я. Советов. - Москва : Лань", 2017. -Режим доступа: ЭБС "Издательство Лань". - Неогранич. доступ.

#### **в) список авторских методических разработок**

1. Бурдуковская А.В. Технологии обработки текстовой информации. Часть 1. Создание и форматирование документа [Электронный ресурс]: учебное пособие / А.В. Бурдуковская, Т.Ю. Новгородцева, А.В. Родионов – Электрон. текст. дан. (1,9 Мб). – Иркутск: Издательство «Аспринт», 2020. – 88 с. - Режим доступа: ЭБС "БиблиоТех". - Неогранич. доступ.

2. Новгородцева Т.Ю. Технологии обработки текстовой информации. Часть 2. Создание деловой документации [Электронный ресурс]: учебное пособие / Т.Ю. Новгородцева, Е.Н. Иванова, Н.Д. Кузьмина, С.Ю. Лебедева. – Электрон. текст. дан. (0,47 Мб). – Иркутск: Издательство «Аспринт», 2020. – 102 с.

3. Пегасова Н. А. Профессиональная ИКТ-компетентность педагога [Текст] : учеб. пособие /; рец.: А. В. Бурдуковская, Т. Ю. Новгородцева ; Иркут. гос. ун-т, Пед. ин-т. - Иркутск : Оттиск, 2016. - 80 с. ; 20 см. - Библиогр.: с. 75-76. – 30 экз.

4. Родионов А.В.Технологии обработки текстовой информации. Часть 3. Работа с таблицами [Электронный ресурс]: учебное пособие / А.А. Родионов, Н.А. Пегасова, А.В. Бурдуковская, А.А. Агеева. – Электрон. текст. дан. (1,3 Мб). – Иркутск: Издательство «Аспринт», - Режим доступа: ЭБС "БиблиоТех". - Неогранич. доступ.

#### **VI.МАТЕРИАЛЬНО-ТЕХНИЧЕСКОЕ ОБЕСПЕЧЕНИЕ ДИСЦИПЛИНЫ**

#### **6.1. Помещения и оборудование**

Помещения – учебные аудитории для проведения учебных занятий, предусмотренных учебным планом ОПОП ВО бакалавриата, оснащены оборудованием и техническими средствами обучения.

Помещения для самостоятельной работы обучающихся оснащены компьютерной техникой с возможностью подключения к сети «Интернет» и обеспечением доступа в электронную информационно-образовательную среду ФГБОУ ВО «ИГУ».

**Оборудование** специализированная учебная мебель

### **Технические средства обучения.**

Характеристика материально-технического обеспечения аудиторий ПИ ИГУ, где возможно проведение дисциплины

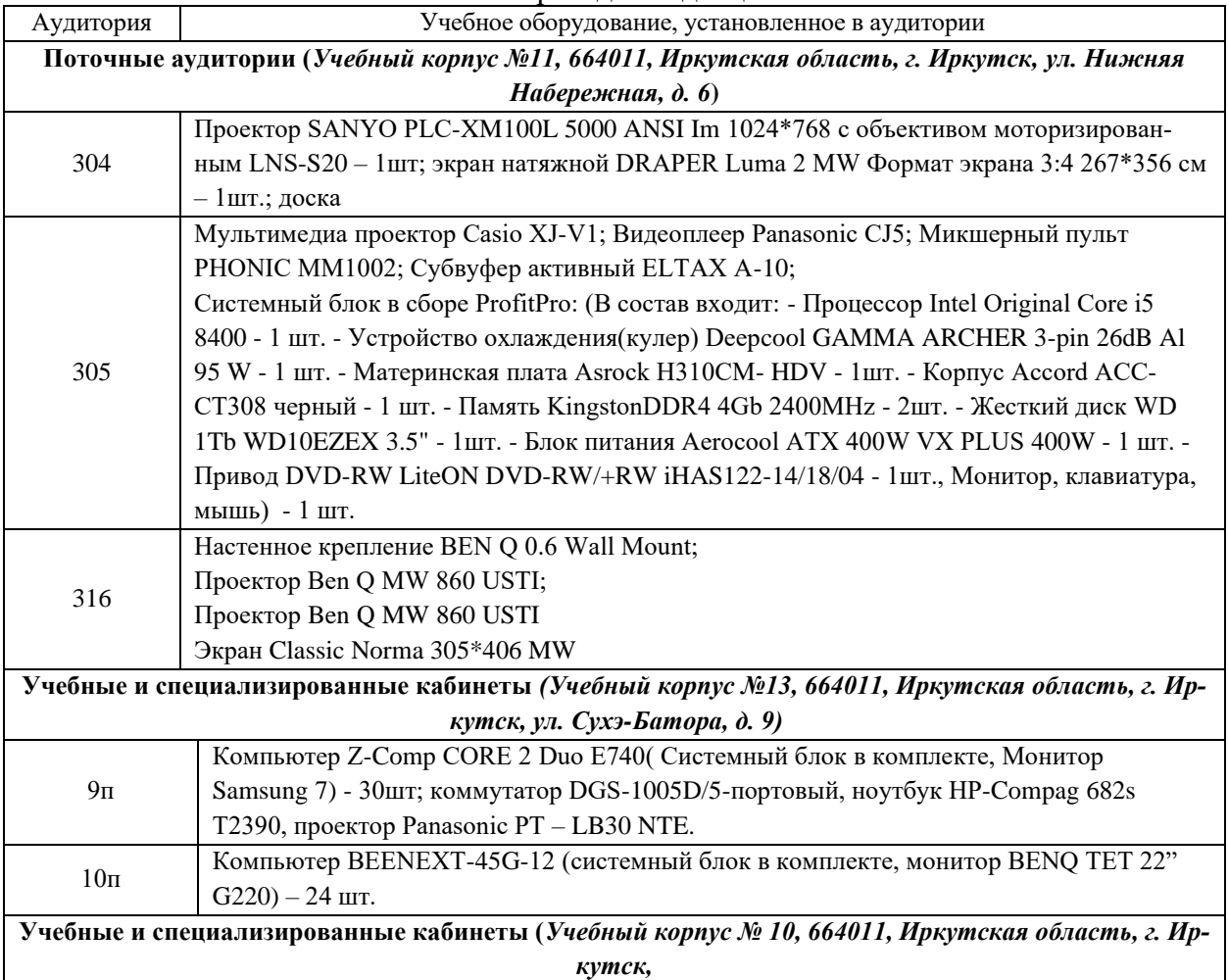

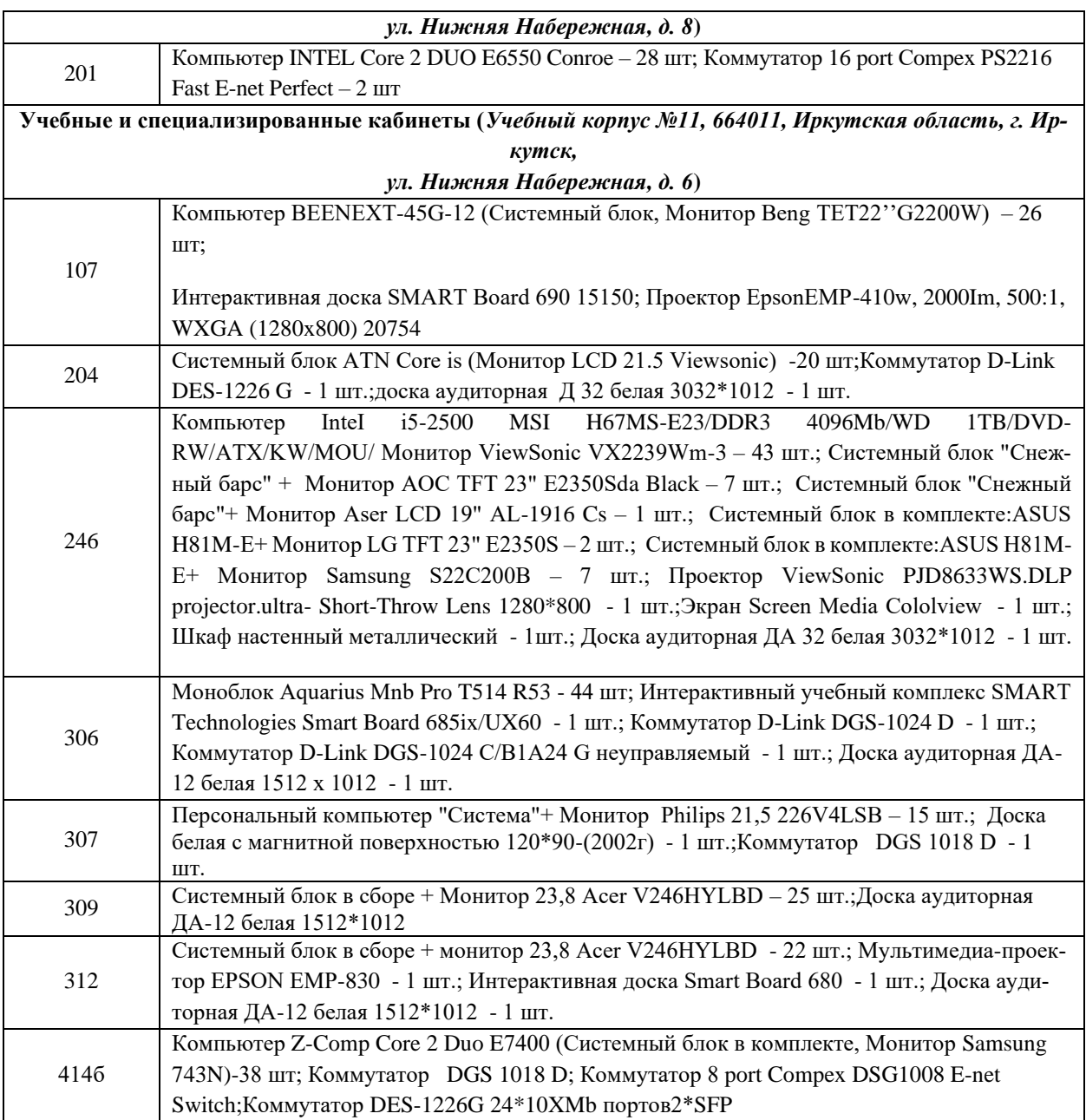

#### **6.2. Лицензионное и программное обеспечение**

Windows 10 pro; Adobe acrobat reader DC; Audacity; Firebird; IBExpert; Blender; Codeblocks; GPSS World Student Version 5.2; Lazarus; LibreOffice; DIA; Eclipse IDE for C/C++ Developers; Eclipse IDE for Java Developers; Visual Studio Enterprise; python; IDLE; Far; Firefox; Gimp; Google Chrome; InkScape; Kaspersky AV; MS Office 2007; VisioProfessional; Net-Beans; SMART NoteBook; Peazip; Scratch; WinDjView; XnView MP; Компас 3D; Access; GanttProject; AnyLogic; VLC; SMART NoteBook.

#### **VII.ОБРАЗОВАТЕЛЬНЫЕ ТЕХНОЛОГИИ**

В образовательном процессе используются активные и интерактивные формы, в том числе дистанционные образовательные технологии, используемые при реализации различных видов учебной работы, развивающие у обучающихся навыков командной работы,

межличностной коммуникации, принятия решений, лидерских качеств и формирующие компетенции.

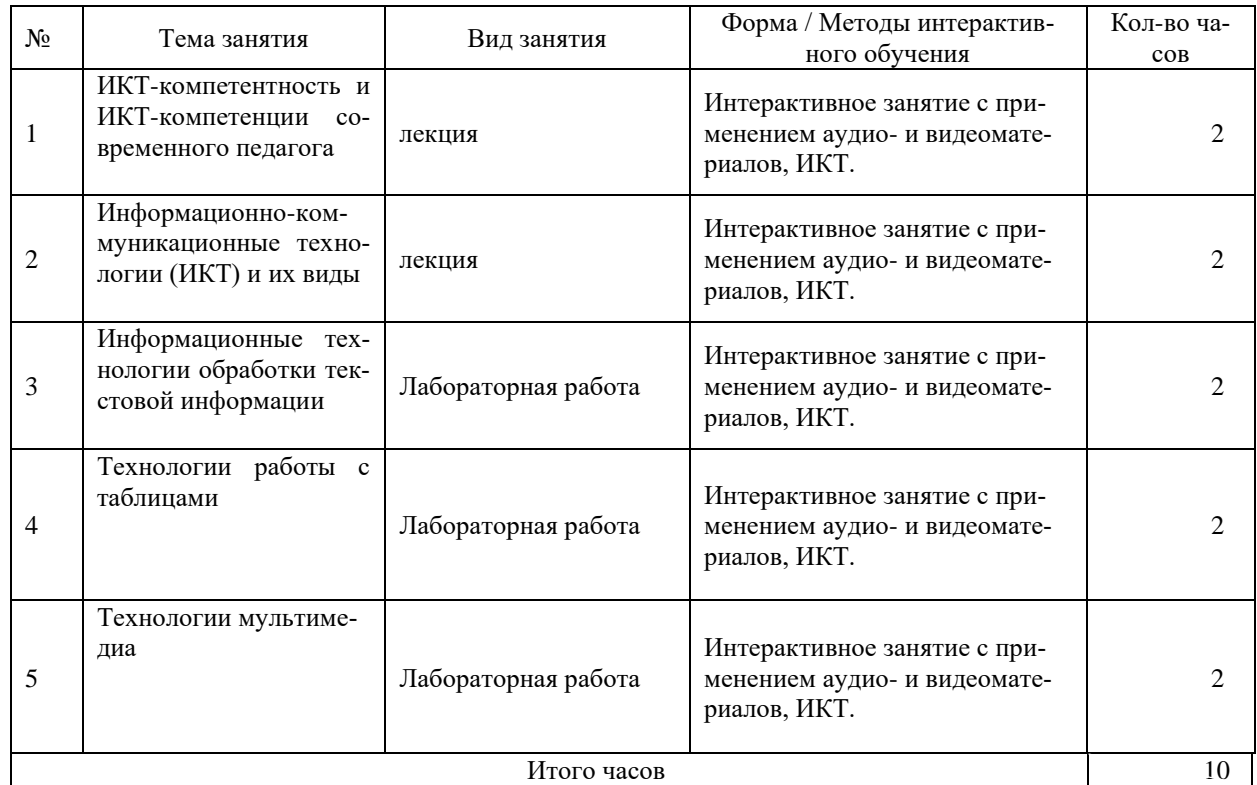

#### **Наименование тем занятий с использованием образовательных технологий**

## **VIII.ОЦЕНОЧНЫЕ МАТЕРИАЛЫ ДЛЯ ТЕКУЩЕГО КОНТРОЛЯ УСПЕВАЕ-МОСТИ И ПРОМЕЖУТОЧНОЙ АТТЕСТАЦИИ**

#### **8.1. Оценочные средства для проведения текущего контроля успеваемости**

- − выполнение задания преподавателя в соответствии с инструкцией (аудиторные занятия);
- − конспект конспект лекции;
- − отчет по лабораторной работе (защита лабораторной работы (собеседование));
- − выполнение задания по самостоятельной работе.

# **КАРТА ОЦЕНКИ КОМПЕТЕНЦИЙ**

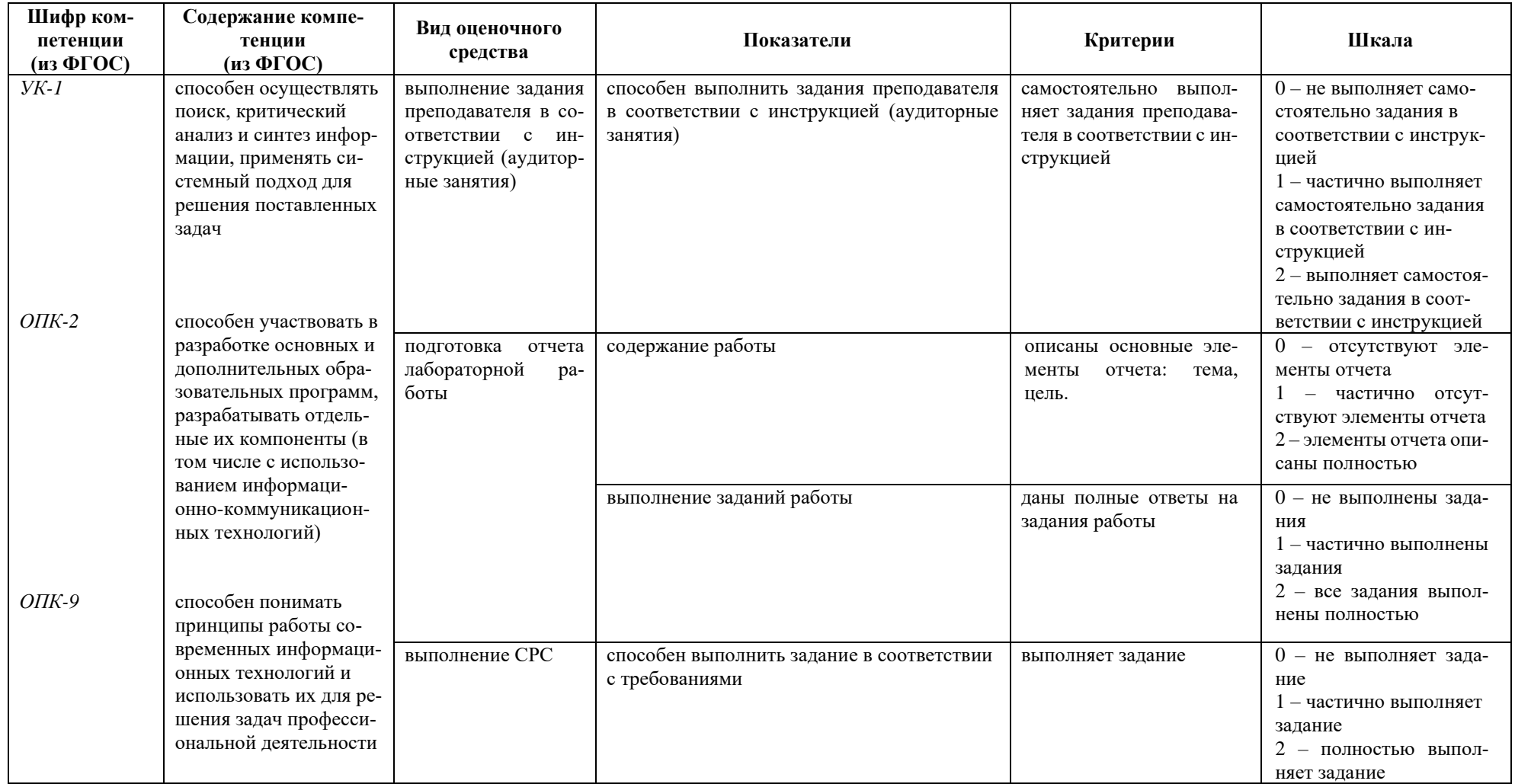

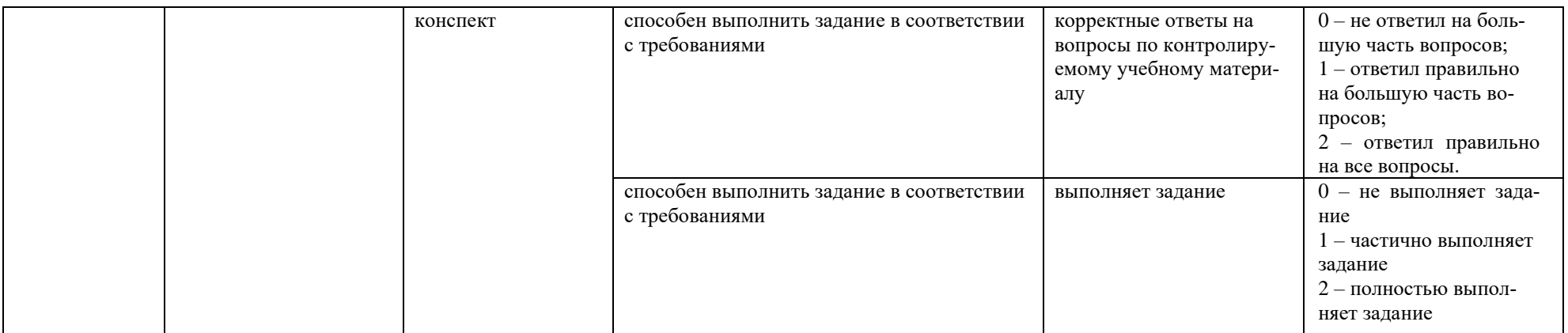

Максимальная сумма баллов по дисциплине – 190

Компетенция считается сформированной, если количество баллов по дисциплине не менее 60% от максимально возможного.

Промежуточная аттестация (**зачет с оценкой**). Оценка выставляется по сумме набранных по дисциплине баллов, при этом все элементы курса должны быть выполнены.

- − 2 (неудовлетворительно) меньше 60%;
- − 3 (удовлетворительно) больше либо равно 60% , но меньше 70%;
- − 4 (хорошо) больше либо равно 70% , но меньше 85%;
- − 5 (отлично) не менее 85%.

Лабораторные размещены в образовательном портале ФГБОУ ВО «ИГУ» [\(https://educa.isu.ru\)](https://educa.isu.ru/) для каждого раздела курса.

## **Демонстрационный вариант фрагмента лабораторной работы «Обработка текстовой информации»**

#### **1. Создание и оформление документа**

### **Цель работы:**

1. Освоить общие правила набора текста (ПРИЛОЖЕНИЕ 1).

2. Освоить основные операции, облегчающие последующий набор текста:

− задание размеров листа бумаги и полей страницы (установка параметров страницы);

− задание абзацного и межстрочного отступов (установка параметров абзаца);

задание (выбор) шрифта и оформления символов текста (установка параметров символов);

− установка режимов: переноса слов по слогам; контроля правописания (проверка орфографии); Автосохранения.

## **Задание:**

1. Создать файл и сохранить под именем «Мой первый документ».

2. Установить:

- − режим Автосохранения через каждые 5 минут;
- − режим Вставки;
- − режим просмотра разметки страницы;
- − автоматическую проверку орфографии и грамматики;
- − автоматическую расстановку переносов.
- 3. Задать параметры страницы:
	- − Поля: Верхнее 2см; Нижнее 2см; Левое 3см; Правое 1см.
	- − Ориентация книжная, размер бумаги А4;
- 4. Задать параметры абзаца:
	- − Выравнивание по ширине;
	- − Задание отступов 0 см;
	- − Первая строка отступ 0,8;
	- − Междустрочный интервал полуторный.
- 5. Установить параметры шрифта:
	- − Шрифт Times New Roman;
	- − Начертание обычный.
	- − Размер шрифта 14;

6. Установить нумерацию страниц: сверху страницы; от центра.

7. Набрать текст в соответствии с вариантом. Сохранить документ.

### **Демонстрационный пример домашнего задания «Эволюция информационных технологий»**

Заполнить таблицу:

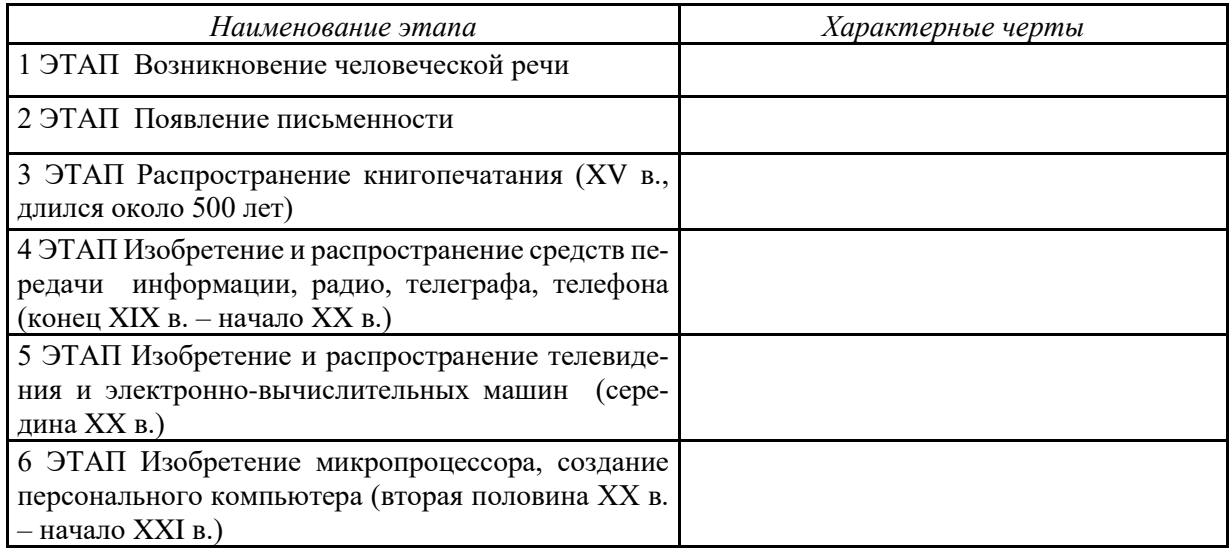

#### **8.2. Оценочные средства для промежуточной аттестации (в форме экзамена или зачета).**

Промежуточная аттестация (**зачет с оценкой**). Оценка выставляется по сумме набранных по дисциплине баллов.

Защита лабораторной работы предполагает собеседование.

Вопросы для собеседования размещены в образовательном портале ФГБОУ ВО «ИГУ» [\(https://educa.isu.ru\)](https://educa.isu.ru/) для каждого раздела курса.

### **Вопросы к защите первого задания**

(демонстрационный вариант)

- 1. Общие правила набора текста?
	- а. Как ввести заглавную букву?
	- б. Для чего используется клавиша CAPSLOCK?
	- в. Как удалить символ справа/слева от курсора?
	- г. Как правильно располагать знаки препинания (точка, запятая, двоеточие)?
	- д. Что определяет нажатие клавиши ENTER?
- 2. Какие общие приемы перемещения по тексту Вы знаете?
	- а. Как быстро перейти в начало документа?
	- б. Как быстро перейти на конкретную страницу документа?
	- в. Как быстро перейти в конец/начало строки?
- 3. Какие приемы выделения фрагментов текста Вы знаете?
	- а. Как быстро выделить слово?
	- б. Как быстро выделить предложение?
	- в. Как быстро выделить строку?
	- г. Как быстро выделить абзац?
	- д. Как быстро выделить весь документ?
- 4. Какие типовые операции редактирования текста Вы знаете?
	- а. Как удалить слово (предложение, абзац)?
	- б. Как переместить абзац с одного места в другое?
	- в. Как создать копию созданного текста (абзаца)?
- 5. Для чего и как устанавливается режим:
	- а. Автосохранения;
	- б. Вставки;
	- в. Просмотра разметки страницы;
	- г. Проверки орфографии и грамматики;
	- д. Автоматической расстановки переносов.
- 6. Что понимается под абзацем и какие параметры Вам известны?
	- а. параметры абзаца?
	- б. Как изменить параметры абзаца?
	- в. Как объединить два абзаца в один?
	- г. Как разбить текст на абзацы?
- 7. Что понимается под шрифтом в Word какие параметры Вам известны?
	- а. Как задать 15 размер шрифта?
	- б. Как задать/изменить тип шрифта?
	- в. Как задать начертание шрифта Полужирный курсив?
	- г. Как задать начертание шрифта Полужирный курсив?
	- д. Как задать шрифт с тенью?
	- е. Как задать интервал между буквами в слове 2 пт?
- 8. Какие правила размещения текста на странице Вы знаете?
	- а. Какие параметры страницы Вы знаете и как их задать?
	- б. Как изменить параметры страницы?
	- в. Что понимается под разрывом страницы и как его задать?
	- г. Как задать нумерацию страниц: снизу страницы, от центра?
- 9. Как создать:
	- а. Нумерованный (маркированный, многоуровневый) список;
	- б. Буквицу;
	- в. Сноску;
	- г. Колонтитул;
	- д. Рамку для абзаца/текста/страницы;
	- е. Заливку для абзаца.
- 10. Как разместить:
	- а. Рисунок в тексте;
	- б. Текст в четыре колонки
- 11. Как изменить регистр:
	- а. В предложении;
	- б. Со строчных на прописные и наоборот.

Документ составлен в соответствии с требованиями ФГОС по направлениям: 44.03.01 «Педагогическое образование», утвержденного приказом Минобрнауки РФ №121 от 22 февраля 2018г., 44.03.02 «Психолого-педагогическое образование», утвержденного приказом Минобрнауки РФ №122 от 22 февраля 2018г., 44.03.03 «Специальное (дефектологическое) образование», утвержденного приказом Минобрнауки РФ №123 от 22 февраля 2018г., 44.03.04 «Профессиональное обучение (по отраслям) утвержденного приказом Минобрнауки РФ №124 от 22 февраля 2018г., 44.03.05 «Педагогическое образование (с двумя профилями подготовки)», утвержденного приказом Минобрнауки РФ №125 от 22 февраля 2018г.

## **Настоящая программа не может быть воспроизведена ни в какой форме без предварительного письменного разрешения кафедры-разработчика программы.**